# **Autodesk AutoCAD For PC (Mas reciente)**

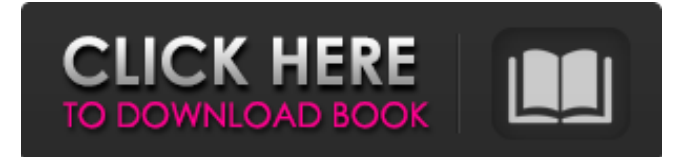

#### **AutoCAD Crack+**

Historia de AutoCAD AutoCAD es un acrónimo del nombre de la empresa AutoCAD, el diseño automático asistido por computadora. Diseñado para computadoras de escritorio, también se le llama comúnmente AutoCAD. Después de más de tres décadas de su nacimiento, el software se ha vuelto ampliamente conocido. La versión actual es 2019, que está bien equipada con casi todas las funcionalidades que esperan los profesionales de la industria. La última versión de AutoCAD es la versión más avanzada y eficiente del software jamás lanzado según los estándares de la industria. A medida que el software crece, más y más usuarios buscan formas de hacer que su experiencia con AutoCAD sea más agradable mejorando su flujo de trabajo. Aquí es donde la versión 2019 es útil, ya que proporciona todas las funcionalidades básicas y avanzadas para optimizar su experiencia de escritorio y hacerla más eficiente. Una breve historia de AutoCAD AutoCAD nació en 1981 en la época de Y2K, en 1981 Autodesk estaba en un mundo propio con las tres soluciones de software principales: A-CAD, E-CAD y D-CAD. La empresa se centró en el diseño de sistemas mecánicos, arquitectónicos, de ingeniería y de construcción utilizando CAD. La estrategia de diseño consistía en convertir a AutoCAD en el software de CAD más potente del mundo, y la gente de Autodesk logró que así fuera. Autodesk presentó por primera vez el software al mundo el 12 de diciembre de 1982, se lanzó un nuevo producto y el nombre fue AutoCAD. El lanzamiento fue un éxito instantáneo, ya que todos los profesionales de la industria estaban muy emocionados de tener en sus manos este producto revolucionario. La empresa quedó abrumada con la respuesta positiva que recibió de los clientes y usuarios. Los usuarios encontraron el software lo suficientemente potente como para diseñar los productos, incluso si eran simples. Desarrollado por el equipo de Autodesk, la primera versión de AutoCAD se creó para funcionar en Apple Macintoshe y Microsoft Windows 3.1.La aplicación de escritorio era un paquete de dibujo que no venía con capacidades 3D. Las capacidades 3D se agregaron en la segunda versión que se lanzó en 1988. En 1989, AutoCAD se lanzó por primera vez como una aplicación cliente/servidor. Fue un gran paso en el mundo de AutoCAD, ya que ahora varios usuarios podían acceder a la misma aplicación de escritorio al mismo tiempo. En el mismo año, AutoCAD se incorporó a la empresa de Autodesk.

#### **AutoCAD Keygen para (LifeTime)**

Móvil y web Autodesk ofrece una aplicación móvil para dispositivos móviles iOS y Android, pero también una aplicación basada en web para usuarios de escritorio. El sitio web permite utilizar las funciones de AutoCAD para el escritorio sin necesidad de programación. Fuente abierta AutoCAD y AutoCAD LT están disponibles bajo la Licencia Pública General GNU. El código fuente comercial y de fuente cerrada está disponible para Autodesk Design Review (ARD), un programa que es similar a AutoCAD pero que solo puede abrir archivos fuente para arquitectos e ingenieros. Muchos diseñadores utilizan AutoDesk Design Review como competidor de Autodesk AutoCAD. Aunque Autodesk AutoCAD es de código cerrado, Autodesk lanzó un visor de modelos y una referencia de programación para Python para AutoCAD el 17 de julio de 2009. Referencias Otras lecturas enlaces externos Categoría:software de 1992 Categoría:Software de diseño asistido por computadora Categoría:Software de diseño asistido por computadora para Windows Categoría:Software de diseño asistido por computadora para Linux Categoría:Software de diseño asistido por computadora para MacOS Categoría:Software de diseño asistido por computadora para Android Categoría:Software de búsqueda de escritorio Categoría:FreewareDavid Richards, exmiembro de la Junta Escolar de Naperville Northwestern, quien se desempeñó como director del distrito antes de convertirse en maestro de jardín de infantes en Coe, recibió una licencia administrativa pagada mientras el distrito investiga presuntas denuncias de abuso sexual infantil, según los informes. El presunto abuso supuestamente ocurrió en la casa de Richards, donde el maestro supuestamente tenía un puesto de confianza con al menos un estudiante. Los padres, el personal del distrito escolar y el Departamento de Policía de Naperville fueron notificados de los reclamos el lunes, según informes de prensa. El superintendente del distrito de Naperville, Daniel

Cates, y la directora de la escuela secundaria Naperville Northwestern, Michelle Moran, ofrecieron su apoyo a Richards el lunes por la tarde en un comunicado conjunto. "Señor. Richards será puesto en licencia administrativa", dice el comunicado."El distrito está buscando todas las vías legales en el curso de esta investigación". La declaración agregó que el distrito escolar no tiene conocimiento de un cargo penal contra Richards. El distrito cooperará con las fuerzas del orden en la medida de la ley. El Departamento de Policía de Naperville se negó a comentar el lunes sobre la investigación. El distrito escolar se enteró previamente de las denuncias de abuso contra Richards el año pasado, cuando un padre de uno de los estudiantes de Richards presentó una denuncia. 27c346ba05

## **AutoCAD**

Si aún no lo ha hecho, vaya al sitio web de Autodesk y descargue Autocad. Una vez instalado, actívalo. Si ya lo tienes instalado, ve a su página principal, inicia sesión y actívalo. Se iniciará el software y se le presentará la página principal del software. Es muy recomendable completar el proceso de activación antes de continuar con este tutorial. Creando un documento Cree un nuevo documento (Archivo > Nuevo). Establece su tamaño como algo razonable, en mi caso 642x612 (o 1920x1080). No hice ningún dibujo en el papel, pero puedes hacerlo si quieres. Obtendrá un dibujo simple sin líneas. Usaré la herramienta pluma. La herramienta de lápiz se iniciará automáticamente cuando cargue el archivo. Si desea cambiar la opción predeterminada, vaya al menú y elija la herramienta Pluma. Si no ve la herramienta Pluma en su menú, es posible que deba habilitarla desde su opción (Herramientas > Herramienta Pluma). Construyendo las capas Ahora que tenemos nuestro dibujo básico, podemos comenzar a agregarle elementos adicionales. Esto nos ayudará a ver el efecto de diferentes tipos de relleno. Al agregar un elemento, debemos pensar dónde queremos agregarlo y cómo debe comportarse. Digamos que queremos un relleno de color para el contorno. Seleccione la capa de la capa en la que queremos que aparezca el relleno de color. Se le aplicará el estilo de capa de la capa seleccionada. Si desea cambiar el tipo de capa, vaya al menú y elija la herramienta en la que desea cambiar el tipo de capa. Por ejemplo, si queremos cambiar el tipo de capa al tipo de línea, vaya al menú y elija Línea en el menú de la herramienta Capa. Ahora, agregue una ruta a su dibujo, hágalo muy grueso (vaya al menú, Ruta> Grosor de línea) y agregue una línea aleatoria a su capa. Desde el Menú, vaya a Ruta > Curva.... Esto abrirá el menú Curva. También le sugiero que cambie el tipo de bucle para que sea suave para esta muestra. Puede cambiar el tipo de bucle con el número debajo del botón de la curva. Si no ve el menú Tipo de bucle, vaya al menú y elija la herramienta de curva. Ahora, se le presentará un menú que le permitirá seleccionar el tipo de bucle. Seleccione el menú

### **?Que hay de nuevo en AutoCAD?**

Las herramientas gráficas se han mejorado y se han vuelto más intuitivas. Cree fácilmente plantillas de objetos, identificadores de herramientas y texto. Muestre rutas o diseños vectoriales directamente en el lienzo de dibujo. (vídeo: 1:27 min.) Trabajo perfecto en 2D, 3D y diseño paramétrico. Utilice dibujos en 2D para crear modelos en 3D. Un conjunto de herramientas de modelado paramétrico está disponible. El modelado paramétrico se realiza en base a la información creada en el dibujo. Administre fácilmente modelos 3D y utilícelos como base para la documentación en papel y basada en la web. La herencia y la edición de formas se vuelven mucho más rápidas. Ya no necesita volver a verificar múltiples propiedades para múltiples formas. La ayuda de Revit 2020, incluidos Revit Architectural y Tectonic Materials, está integrada. Los dibujos ahora usan un modelo de color nuevo y poderoso. El lienzo de dibujo se ha mejorado para admitir spline/sólidos, dimensiones simbólicas y paramétricas y anotaciones. ¡Deje que AutoCAD sea más fácil de usar! Novedades en AutoCAD 19XX AutoCAD 2020 lo ayuda a trabajar mejor y a ahorrar tiempo al integrar y automatizar muchos de los procesos de dibujo, renderizado y análisis que solía hacer manualmente. Anima geometría 3D, incluidas nuevas opciones de animación y herramientas para ropa, cabello y accesorios para el cabello. Agregue textura a la geometría 3D. El dibujo y el trabajo son más precisos. Modele geometría 3D con Revit. Ahora puede especificar más fácilmente el desplazamiento de otros dibujos. Cree sus propias colecciones o trabaje con un conjunto predefinido de colecciones. Trabajar con geometría paramétrica y familias de objetos. Controle la ubicación de los objetos en el lienzo de dibujo y use texto, símbolos y dimensiones para indicar las posiciones exactas. Convierta la geometría de Revit a otras aplicaciones. Trabaje con el nuevo sistema de coordenadas 2D. Novedades en AutoCAD 2018 Los dibujos son más intuitivos y agradables de crear. Una nueva interfaz facilita la creación de dibujos complejos.Todas las capas que necesita se incluyen automáticamente y puede navegar fácilmente a través de su dibujo. Cree fácilmente objetos 2D más complejos, incluidas curvas, splines y formas con y sin intersección. Los modelos se pueden ajustar tanto en el espacio 2D como en el 3D, y

## **Requisitos del sistema For AutoCAD:**

Multilingüe, permitiendo idioma alemán e inglés. Al menos 10 GB de espacio disponible en disco. Si te gusta el juego, califícalo en Steam. Ayuda a todos a hacer que el juego sea más visible. Soporte de la tienda de juegos: Vapor: Dios mío: Picazón.io:

Enlaces relacionados:

https://socialtak.net/upload/files/2022/06/5huuhUG3OLE1T9vbHyNw\_29\_ee896bdf9b7a95f48e3abf4abe4f9c88\_file.pdf [https://waappitalk.com/upload/files/2022/06/qjJDwS1OIiZYcn1qmgVV\\_29\\_ee896bdf9b7a95f48e3abf4abe4f9c88\\_file.pdf](https://waappitalk.com/upload/files/2022/06/qjJDwS1OIiZYcn1qmgVV_29_ee896bdf9b7a95f48e3abf4abe4f9c88_file.pdf) [https://media.smaskstjohnpaul2maumere.sch.id/upload/files/2022/06/BoxLOGZcPEJVxnVv4uMt\\_29\\_3014438e3e8c8b9c0119d3d3e55fa405\\_file.](https://media.smaskstjohnpaul2maumere.sch.id/upload/files/2022/06/BoxLOGZcPEJVxnVv4uMt_29_3014438e3e8c8b9c0119d3d3e55fa405_file.pdf) [pdf](https://media.smaskstjohnpaul2maumere.sch.id/upload/files/2022/06/BoxLOGZcPEJVxnVv4uMt_29_3014438e3e8c8b9c0119d3d3e55fa405_file.pdf) <https://www.colorado.edu/center/mortenson/sites/default/files/webform/autocad.pdf> [https://www.careerfirst.lk/sites/default/files/webform/cv/AutoCAD\\_786.pdf](https://www.careerfirst.lk/sites/default/files/webform/cv/AutoCAD_786.pdf) <http://indiatownship.com/?p=15103> <https://immense-forest-20305.herokuapp.com/AutoCAD.pdf> <https://germanconcept.com/autocad-descargar/> <https://flightbookingworld.com/autodesk-autocad-torrente-descarga-gratis-abril-2022/> [https://technospace.co.in/upload/files/2022/06/2GiuxNewKhNJaFJq2r6X\\_29\\_f23431eff5d21fbd58570fdebaac01a1\\_file.pdf](https://technospace.co.in/upload/files/2022/06/2GiuxNewKhNJaFJq2r6X_29_f23431eff5d21fbd58570fdebaac01a1_file.pdf) <https://heidylu.com/autodesk-autocad-24-0-crack-con-clave-de-serie-descargar-2022-nuevo/> <https://susanpalmerwood.com/autocad-19-1-con-llave-descarga-gratis/> <https://sut.oribentech.com/advert/autodesk-autocad-19-1-crack-pc-windows-actualizado-2022/> <https://gracepluscoffee.com/autocad-crack-torrent-completo-del-numero-de-serie-gratis-2022/> <https://qeezi.com/advert/autodesk-autocad-20-1-crack-codigo-de-registro-descargar-mas-reciente/> <https://mapasconceptuales.online/autodesk-autocad-24-0-crack-licencia-keygen/> <http://naturalcancerhandbook.com/?p=7750> [https://workschool.ru/upload/files/2022/06/mxceelcNiq6WupYnVuQR\\_29\\_ee896bdf9b7a95f48e3abf4abe4f9c88\\_file.pdf](https://workschool.ru/upload/files/2022/06/mxceelcNiq6WupYnVuQR_29_ee896bdf9b7a95f48e3abf4abe4f9c88_file.pdf) <https://www.nepsy.com/advert/licsw-5/> <https://www.steppingstonesmalta.com/autocad-2021-24-0-crack-torrent-completo-del-numero-de-serie-descarga-gratis-win-mac/>